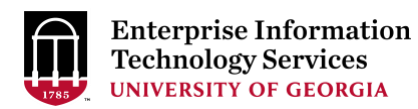

# **Tech News July 2020**

#### **Top News**

**Fall network maintenance scheduled for October 24**: EITS plans to conduct a network maintenance on October 24, 2020. Network maintenances are necessary to continue to support expansions and upgrades to the network, allowing EITS to provide ample bandwidth and Internet capacity to the University in the future. We typically conduct large network maintenances twice a year, during which campus Internet and campus information systems are usually inaccessible. Additional details will be provided at a later date. For questions, contact Jeff Farese at [jeffrey.farese@uga.edu.](mailto:jeffrey.farese@uga.edu)

## **IT Services in Action**

**EITS preparing computer labs for social distancing:** EITS staff at the Miller Learning Center are helping to prepare the building for social distancing during the fall semester. Our staff are measuring the computer lab spaces, the Digital Media lab and our MLC Help Desks to determine how many people can safely occupy these areas at once. Our print kiosks are also cleaned regularly. Staff plan to space out computers and other equipment and put up signage to encourage social distancing later this summer. More information on our preparations for social distancing will be forthcoming.

**Video quizzing now available in Kaltura:** Faculty now have the ability to create interactive video quizzes in Kaltura. Faculty can create quizzes using videos stored in their Kaltura My Media folder. Quizzes can be associated with grade items in eLearning Commons. For more information and instructions on how to create a video quiz, visit the eLC Help site at [https://help.elc.uga.edu/faculty/kaltura-audio-and-video/kaltura-video-quizzes/.](https://help.elc.uga.edu/faculty/kaltura-audio-and-video/kaltura-video-quizzes/)

#### **Upcoming Changes and Maintenances**

**Zoom integration with Kaltura rescheduled:** Activities to integrate Zoom with Kaltura originally scheduled for May 29-31 have been rescheduled to July 31-August 2. Once implemented, the integration will make the unlimited storage and captioning services offered by Kaltura available to many UGA Zoom users. For more information and project updates visit [our information page.](https://eits.uga.edu/learning_and_training/collaborate_decomm/)

**Free Adobe licensing ends July 6**: Effective July 6, free student access to Adobe Creative Cloud desktop applications will no longer be available. The software package was offered to students in the spring and part of summer to aid in virtual learning. UGA students can purchase Adobe Creative Cloud applications, including Photoshop, InDesign, Illustrator and

more, at a discounted annual rate through Adobe's website. For more information on available software at UGA, visit software.uga.edu**.**

**OneUSG Connect System Maintenance Reminder:** OneUSG Connect will be unavailable for scheduled maintenance from Friday, July 17 at 6:00 p.m. until Monday, July 20 at 7:00 a.m. During this time, OneUSG Connect will not be available. KABA Time Clocks and OneUSG Connect-Benefits will be available for use. Tentative release notes can be found on the [OneUSG Connect website.](https://www.usg.edu/oneusg_connect/practitioner_services/releases)

**Zoom replaces GoToMeeting:** On June 30, the UGA license of GoToMeeting expired. Given the adoption of the Zoom teleconferencing platform, the University is no longer renewing the GoToMeeting license. Zoom is the recommended replacement for GoToMeeting on campus and is available free. Zoom is an online meeting tool that allows for video or audio conferencing from desktops or mobile devices. Features include video conferencing, desktop sharing and collaboration tools, as well as personalized desktop control. EITS provided repeated communications to specific end-users and the IT community about the GoToMeeting decommission. Units who want to continue using the GoToMeeting platform should reach out to their local IT department for assistance.

**Zoom replacing Blackboard Collaborate:** Blackboard Collaborate will be decommissioned December 31. After this date, Zoom will be the primary web conferencing solution available to instructors within eLearning Commons (eLC). During the fall 2020 semester, instructors who need to incorporate web conferencing into their courses in eLC may use Zoom or they may continue to use Blackboard Collaborate. After December 31, Blackboard Collaborate will no longer be available and Zoom will be the supported web conferencing tool within eLC.   Saved recordings of Blackboard Collaborate sessions will also not be available for viewing or download after December 31. Users are encouraged to download saved recordings from Collaborate, and to upload them to Kaltura for sharing or long-term storage For more information and project updates visit our information page[here.](https://eits.uga.edu/learning_and_training/collaborate_decomm/)

**Annual account clean-up under way:** EITS is preparing for its annual account clean-up. Last month, many former students, employees and affiliates received initial notice that EITS will disable their MyIDs and delete their UGAMail account information in August. These former students, employees and affiliates will receive reminder notices this month about the impending clean-up. EITS performs these account clean-ups annually to help prevent unauthorized access to UGA systems and services. This summer's clean-up includes about 81,000 records of people formerly associated with UGA, including undergraduate and graduate students who left UGA during Spring 2019 or earlier, and dependents, previous employees, and other affiliates who are no longer eligible for an account. Of these 81,000, 9,000 still have UGAMail email addresses, so they will receive three notices that EITS will disable their account August 3. Those who need to maintain MyID and access to UGAMail for UGA job duties can have their affiliation updated. More information about account cleanups, including how to archive old emails and contacts can be found on our [MyID Account](https://eits.uga.edu/access_and_security/myid/myid_account_removal/)  [Removal page.](https://eits.uga.edu/access_and_security/myid/myid_account_removal/) For questions, contact Kristi Wall at [kristi.wall@uga.edu.](mailto:kristi.wall@uga.edu)

**EITS cleaning up old listservs:** EITS is cleaning up inactive listservs. Listserv owners who own lists that have had no activity in the past two years should receive notices that EITS will deactivate their list in September. Owners who want to keep a list should make a post to that list to keep it active. Listserv owners will have until September 21, 2020 to complete this process, after which, listservs with no activity will be deactivated. For more information, contact Wes Johnson at [wesj06@uga.edu.](mailto:wesj06@uga.edu)

**Identity Management Access Review under way:** This summer, EITS will begin reviewing the list of users who have read access to the Identity Management System (IDM). This review is part of continued efforts to streamline access, leverage functionality available via the data warehouse, and improve the security posture of the Identity Management System. This work will assist in transitioning users to leverage UGA's data warehouse and the systems of record for data where appropriate. Staff who access the portal in the Identity Management System with only read access will receive additional information about this effort and any actions needed on their part. For more information contact Shannon Marable at [Shannon.Marable@uga.edu](mailto:Shannon.Marable@uga.edu)

## **Tech Tips**

**Microsoft Teams meeting participants limit increasing to 300:** Effective this month, Microsoft Teams will allow up to 300 participants in a meeting. This is an increase from the 250 limit in Microsoft Teams. Teams is an online collaboration tool that makes it easy to call, chat and meet from anywhere. It's free to all eligible UGA students, faculty and staff as part of the Microsoft Office 365 software package. Starting a Team is easy—submit a [Microsoft Teams Request ticket.](https://uga.teamdynamix.com/TDClient/2060/Portal/Requests/ServiceDet?ID=42724)

**Tech Tip: How to Create a Strong Password:** As part of the UGA community, it is our duty to have strong passwords for our UGA accounts. Strong passwords keep you and everyone at UGA safer from cyber criminals trying to steal information. The UGA password standard is 10 or more characters, including complex numbers and characters (capital and lower case). About 1,600 UGA accounts have eight characters or fewer or do not follow the new standard of complexity and length. This summer, these accounts will receive notices to update to a stronger password. Here are some things to avoid when you're creating your passwords:

- 1. Words, numbers or known public information associated with you (ex: Social Security numbers; family names or pet names; birthdays, phone numbers, addresses; etc.)
- 2. Your login name or any variation of your login name (ex: If your name is Charles, don't use "cH@r13s" as your password.)
- 3. Using the same character as the majority of the password (ex: 222222) or using common letter or number patterns in your password (ex: 123456 or abcdefg)

4. Reusing a password that has already been compromised. Here is a good [tool](https://haveibeenpwned.com/Passwords) to learn if your password(s) have been found in a data breach.